## **Prazo: primeira semana do mês.**

## **Procedimento: Secretaria/Coordenação do Programa de Pós-Graduação**

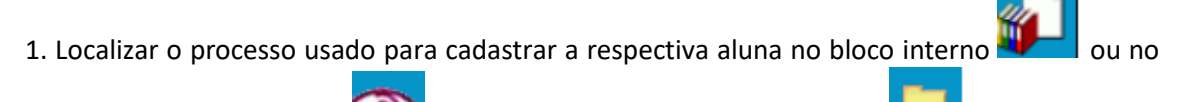

acompanhamento especial e utilizar o recurso "Reabrir processo"

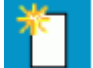

2. Incluir e preencher documento do tipo "Pedido de prorrogação de bolsa de pósgraduação". Solicita assinatura eletrônica do Coordenador do Programa de Pós-Graduação;

- 3. Marcar o Requerimento: "Licença Maternidade"
- 4. Inserir como "Documento Externo" os seguintes anexos:
- (1) Cópia da certidão de nascimento do filho; e
- (2) Atestado médico concedendo a licença

**OBS**: A prorrogação, trata-se, necessariamente, de um novo cadastro, então a bolsista deverá assinar um novo termo de compromisso para implementação da bolsa no sistema.

- 5. Enviar processo ao Setor de Bolsas da PRPG (PRPG-SBO).
- 6. Secretaria deve acompanhar o andamento do processo por meio do SEI.

**ATENÇÃO: "Consultar Andamento" do processo para saber quais procedimentos foram feitos pelo Setor de Bolsas: cadastro no Everest, data de término da bolsa e demais observações emitidas pela PRPG.**